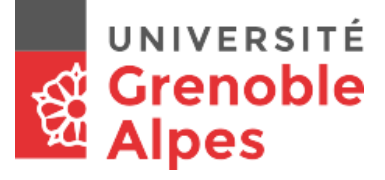

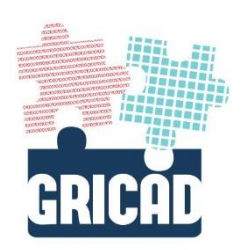

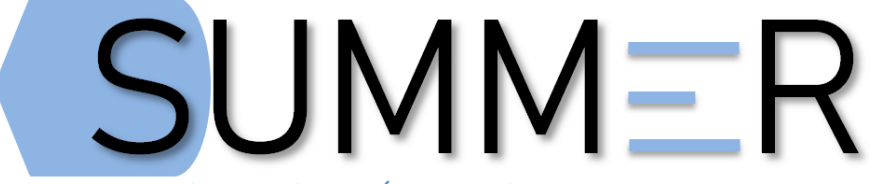

Stockage Unifié Mutualisé Massif Évolutif et Réparti

**SSH** 

# SSH : Connexion

- Sur la LIF (Logical InterFace) admin de la SVM
- Activation du login vsadmin « à la demande »
- Changement du mot de passe à la première connexion : security login password -username vsadmin
- Droits limités
- [?] Pour connaître les commandes disponibles
- [TAB] Pour compléter les commandes

## SSH : Commandes en ligne

SUMMER : infrastructure de stockage mutualisé et réparti

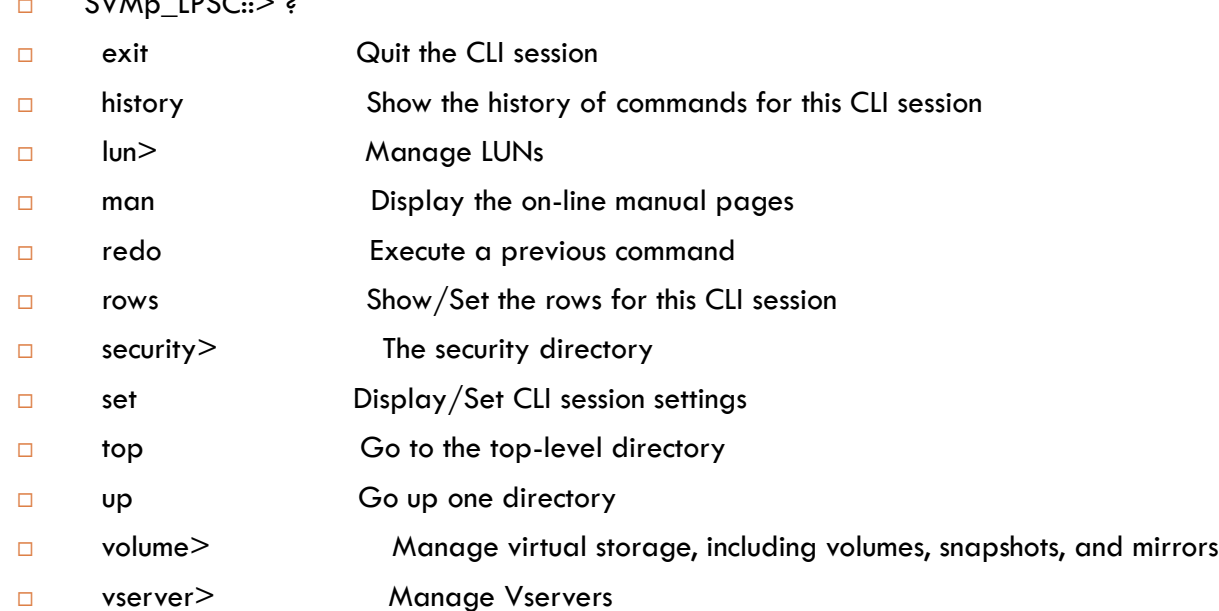

 $SVM = \text{LPC} \times 2$ 

### SSH : volume

- volume show
- ! Pas de possibilité d'étendre un volume  $\Box$  qtree show
	- ! Possibilité de créer ou d'étendre un qtree
- □ volume snapshot show –volume xxx
- volume snapshot delete –volume xxx –snapshot hourly.xxx

### Volumes

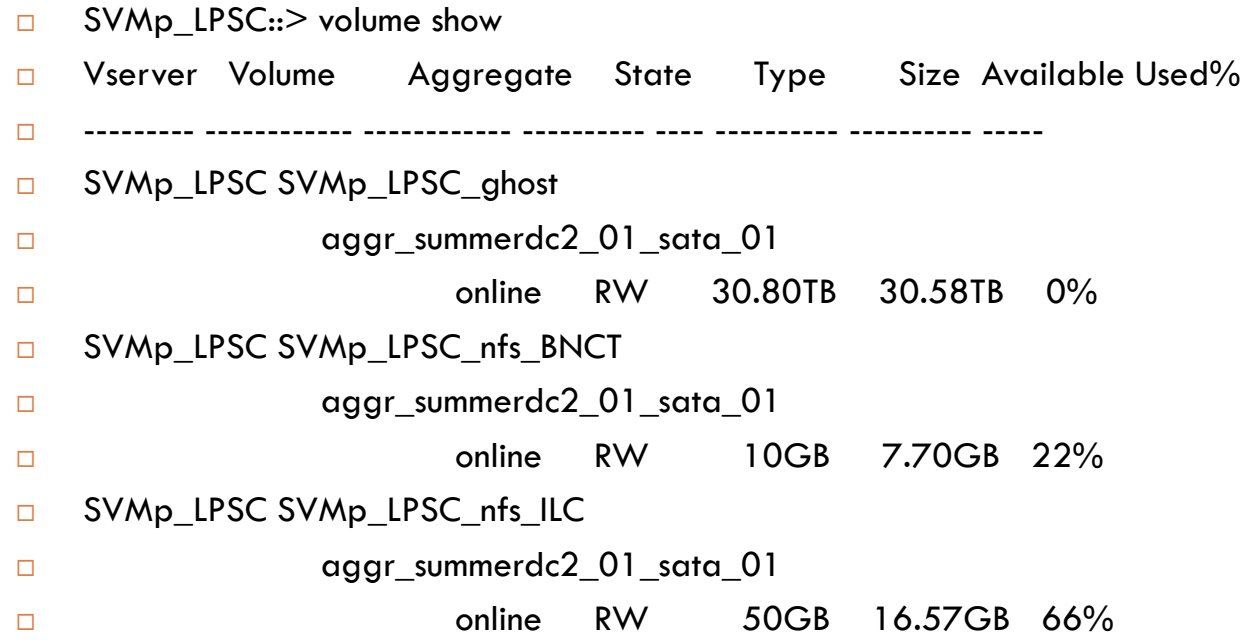

# SSH : export policy NFS

- export-policy show
- export-policy create –policyname xxx
- export-policy rule show -policyname xxx
- export-policy rule create -protocol nfs3 -rorule any -rwrule any superuser none -policyname xxx -clientmatch xxx -ruleindex xxx
- export-policy rule show –policyname xxx -ruleindex xxx
- export-policy rule delete -policyname xxx -ruleindex xxx
- Le ruleindex est important car c'est la première règle trouvée qui est celle appliquée

## Export policy

SUMMER : infrastructure de stockage mutualisé et réparti

#### □ SVMp\_LPSC::> export-policy rule show -policyname informatique

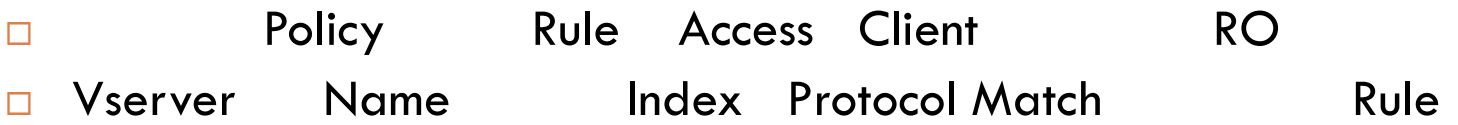

------------ --------------- ------ -------- --------------------- ---------

### SVMp\_LPSC informatique 1 nfs3 lpsc-backup.in2p3.fr any

- □ SVMp LPSC informatique 2 nfs3 lpsc0033x.in2p3.fr any
- □ SVMp LPSC informatique 3 nfs3 lpsc0191x.in2p3.fr any
- □ SVMp LPSC informatique 6 nfs3 lpscquattor.in2p3.fr any
- SVMp\_LPSC informatique 7 nfs3 lpsc-admin.in2p3.fr any
- 
- 
- 
- 
- 

#### SUMMER : infrastructure de stockage mutualisé et réparti

□ Vserver cifs show share

SSH : CIFS

- □ vserver cifs share create -share-name test -path vol\_test
- vserver cifs share modify -share-name test -path /vol\_test

### SSH : commandes non autorisées

SUMMER : infrastructure de stockage mutualisé et réparti

### Exemple : redimensionnement d'un volume

envoyer un mail à [summer-demandes@univ-grenoble-alpes.](mailto:summer-demandes@univ-grenoble-alpes.fr)fr

(création d'un ticket GLPI)

### □ Documentation en ligne

https://gricad-wiki.imag.fr/wiki/doku.php?id=summer:doc\_publique